# Interface and Features

Take control of your digital content with MerlinOne's Digital Asset Management solution.

### Incredible power in a simple interface

#### Configurable and intuitive

Merlin's intuitive drag-and-drop interface allows users to manage photos, multimedia files, graphics, PDF files, video, Adobe Creative Cloud and

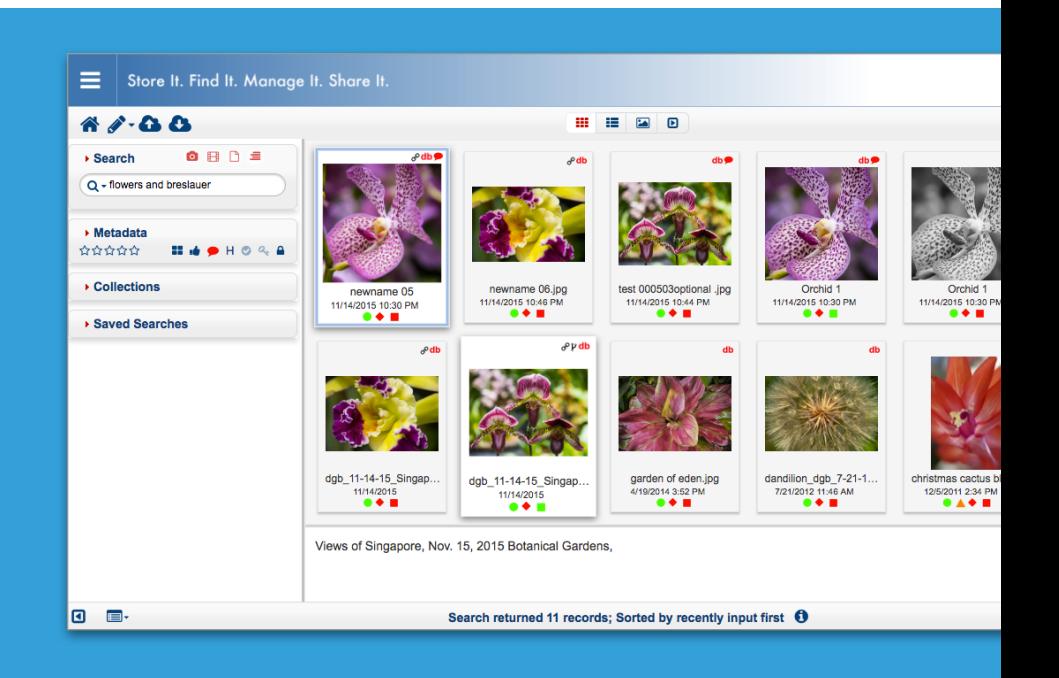

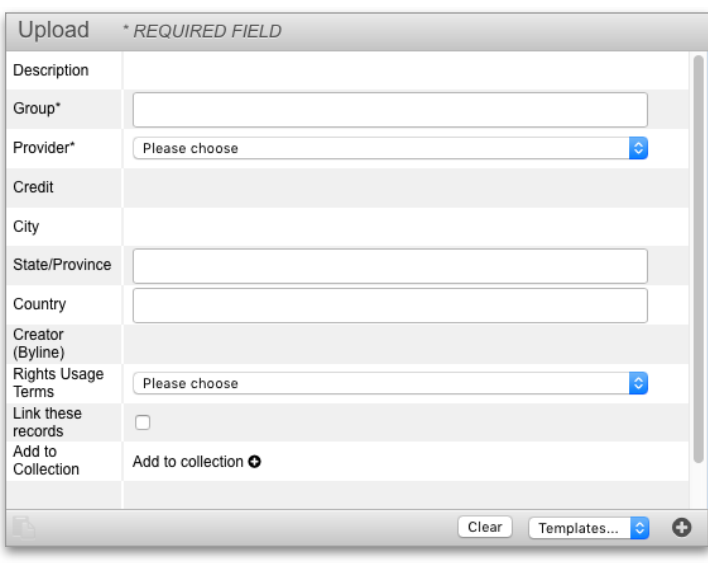

# Upload files and add metadata

#### Link associated content

Use the built-in web uploader to add content to your Merlin. Add metadata and control how metadata is entered for consistency.

Need to link files together at the time of upload (think consent form with associated content)? A simple check box can do that.

**MerlinOne** 

p. 617-328-6645 e. sales@merlinone.com w. www.MerlinOne.com

# Batch edit metadata

#### Configurable and intuitive

Edit metadata on one or many items at a time. If you receive a lot of assets from a single source, or simply want to add or change metadata for a large number of assets, Merlin makes it easy. Any number of custom fields are user-defined for your specific use cases.

To speed up recurring, manual tasks, you can save & use templates to speed data entry. Or, easily copy metadata from one asset to others with the simple-to-use metadata rubber-stamp tool.

It is user-centric features like these that make using Merlin a world away from less experienced DAMs.

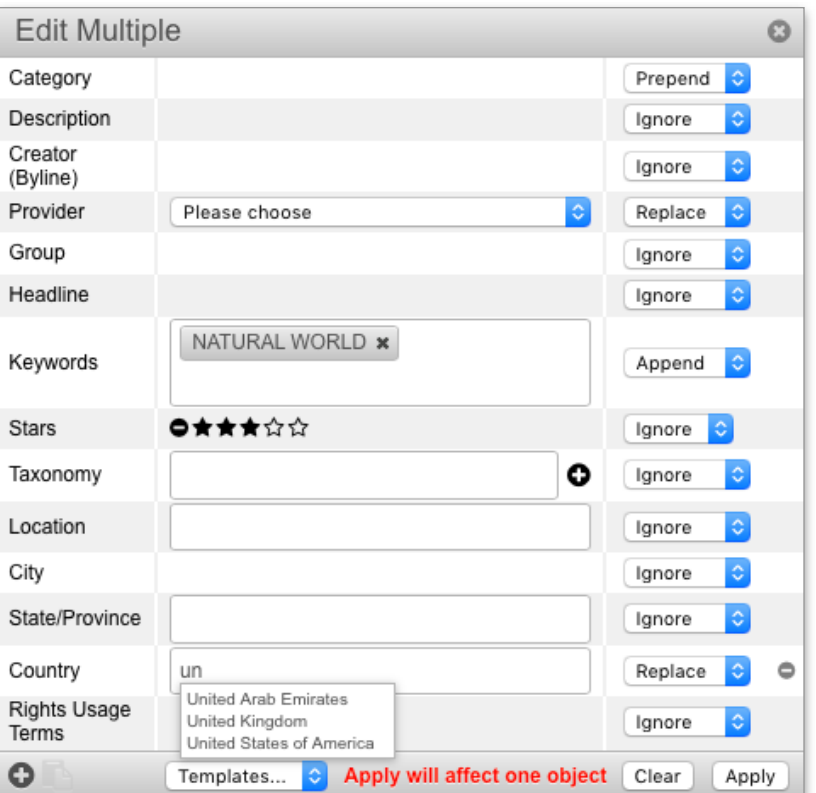

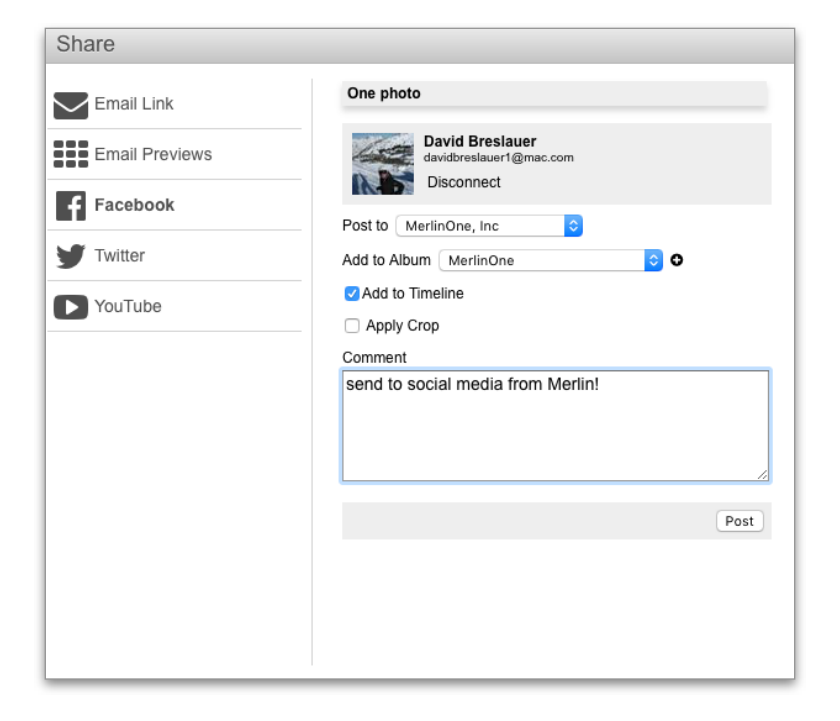

### Easily share to social media

#### Link associated content

Send content directly to Facebook, Twitter or YouTube directly from Merlin. Reduce time spent with other tools and publish content directly from the source.

Make your content accountable and get ondemand reports to see how and where it has been used.

Need to watermark your photos before sharing them? No problem. Merlin Workflow Engine will handle that task.

p. 617-328-6645 e. sales@merlinone.com w. www.MerlinOne.com

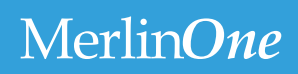

# Edit video directly inside Merlin DAM

#### Speed up your video workflow

Ever wished you could reduce the time spent identifying and editing longer video clips for the right 15-second clip? Merlin's video workflow engine makes it intuitive and fast.

Create frame grabs and clips for different categories of video and audio files. Add searchable metadata to the time line.

Output the frame grabs and clips or generate an Edit Decision List (EDL) report that can be used in other video editing applications.

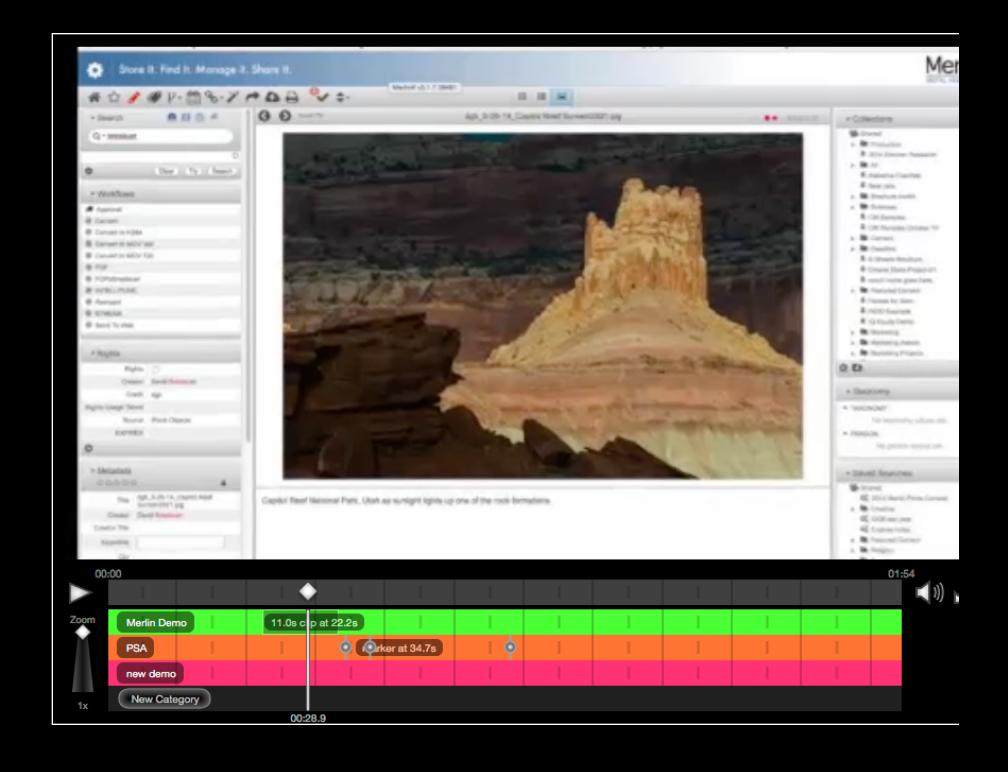

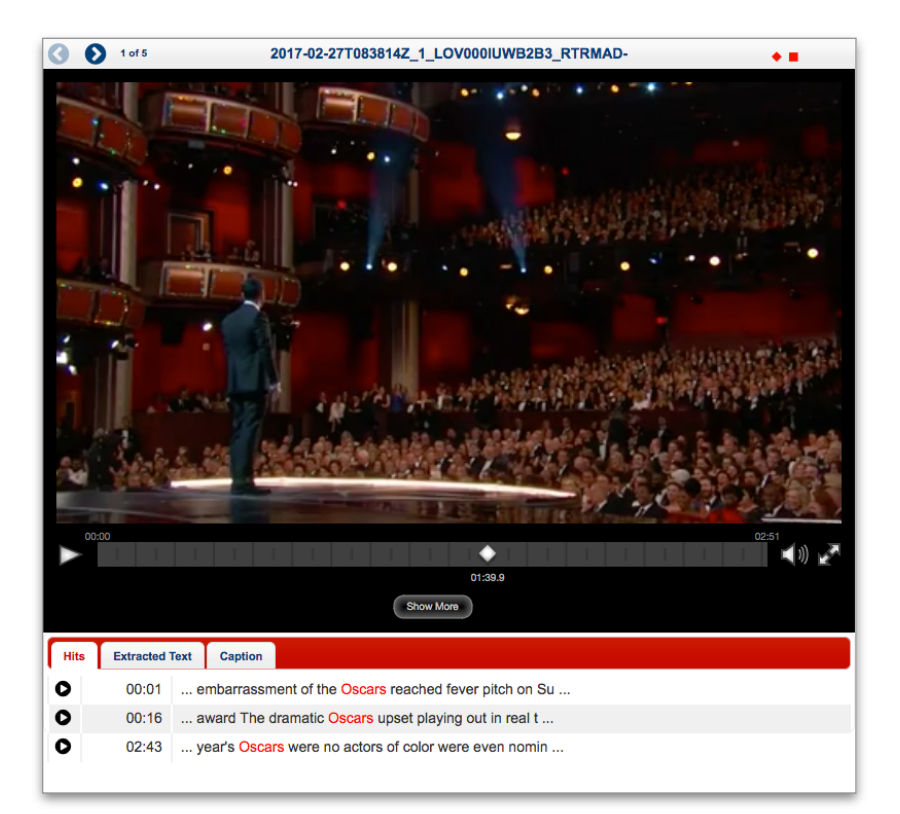

### Search for spoken word in video

#### Automatically transcribes audio to text

Merlin does a great job of finding embedded metadata within video and many other types of content. This includes working with standards like IPTC/XMP, as well as finding and indexing text layers in documents for search purposes.

We took that same idea and applied it to audio and video files. We process, or "listen" to the audio tracks of audio and video files, then convert them to text. This makes searching within video files a breeze. Your searches come back with every mention of your search terms, plus timestamps, within the video file.

p. 617-328-6645 e. sales@merlinone.com w. www.MerlinOne.com

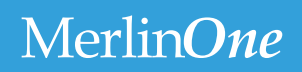

### Share content externally to clients and contractors…

#### Share files quickly and securely

Send a contact sheet (with download links optionally included), an image, or a group of images to external users. They don't even need a user account on Merlin.

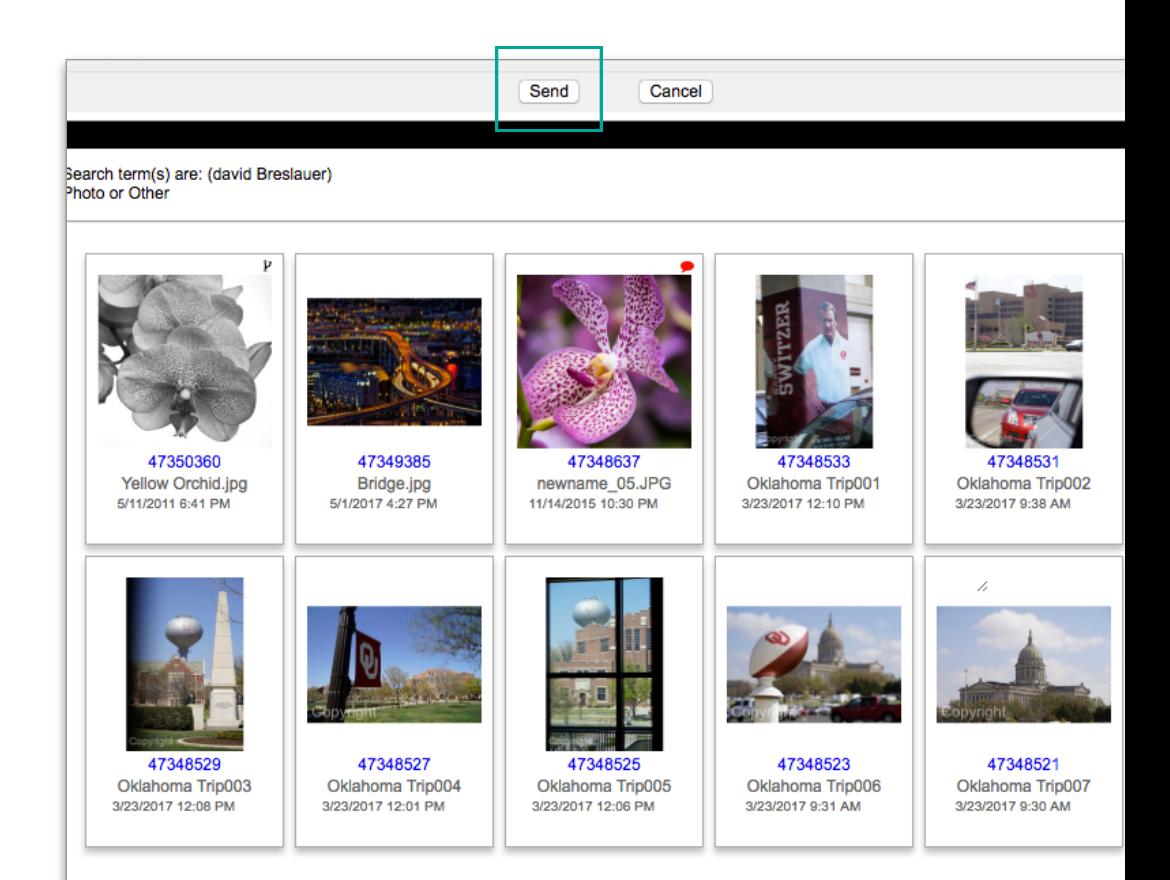

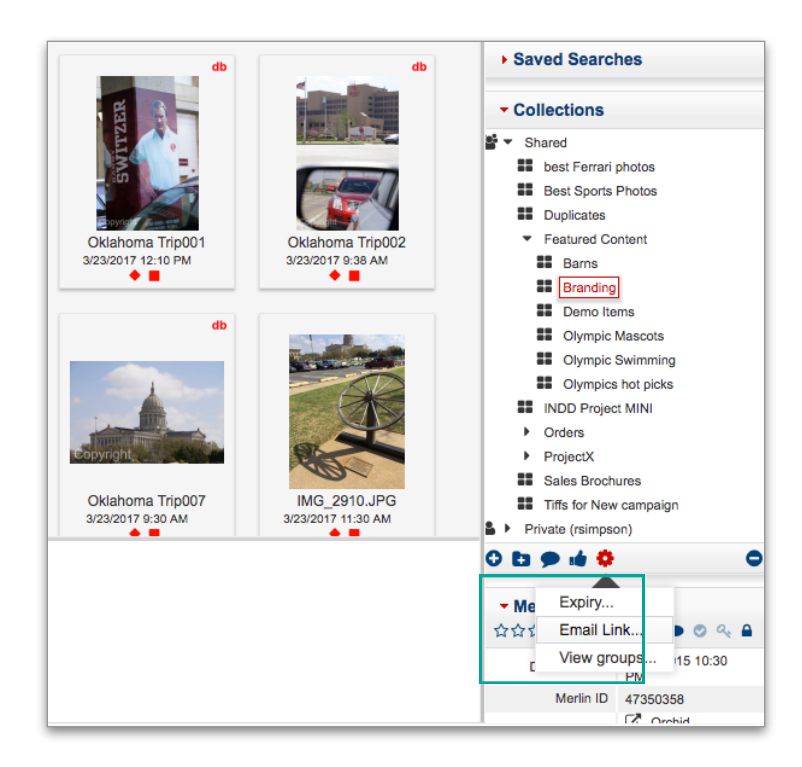

# And share it to internal teams, too.

#### Help your stakeholders work together

Get the whole team on the same page. Send a link to saved searches or custom asset collections to your internal users. With a simple mouse-click, users are taken directly from your email to the shared content in Merlin.

**MerlinOne** 

p. 617-328-6645 e. sales@merlinone.com w. www.MerlinOne.com

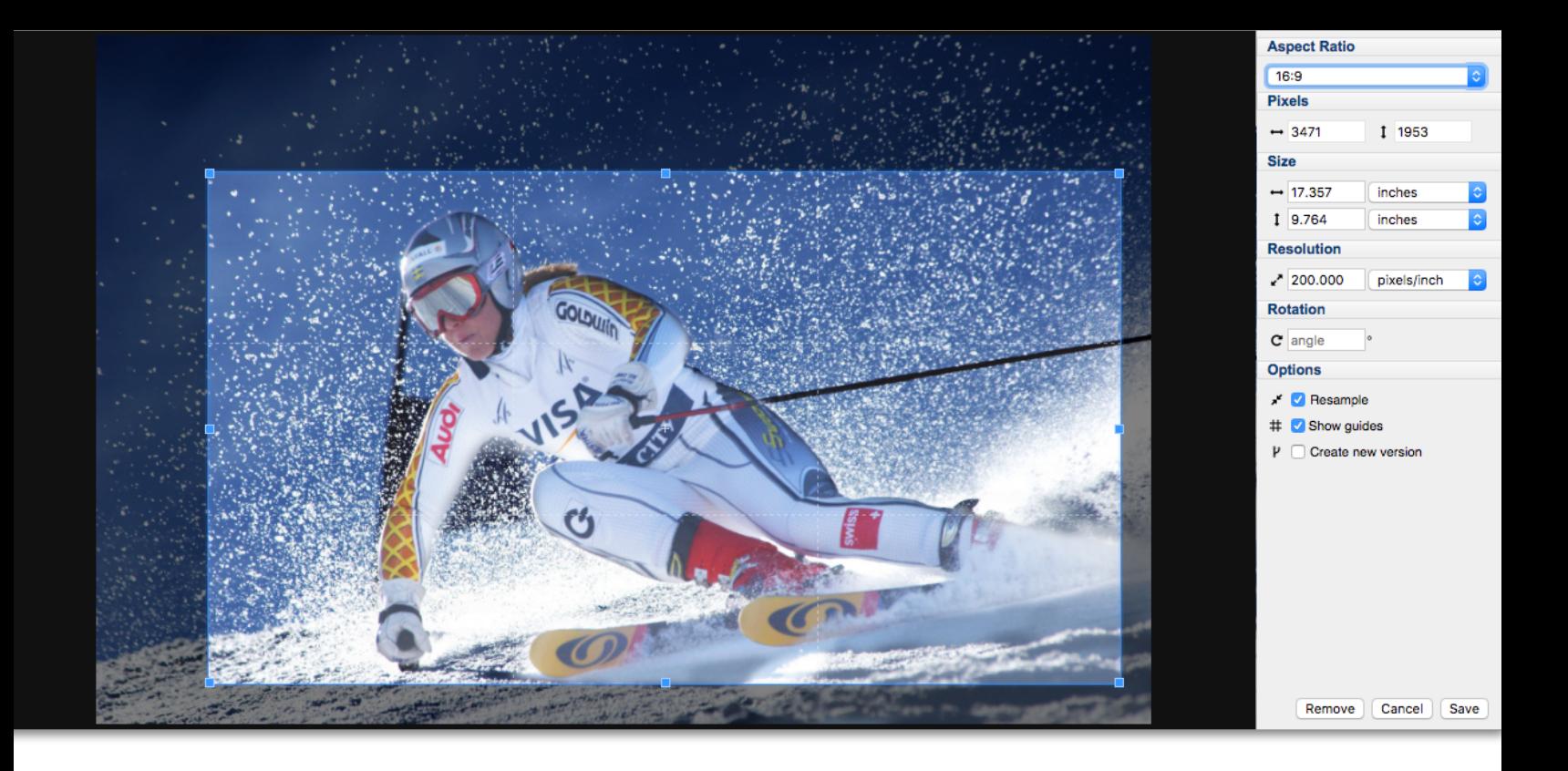

# Crop inside the DAM

#### Edit images and graphical assets without leaving Merlin.

Need content in a certain size or aspect ratio? It's easily done without leaving the Merlin DAM. Crop and size images without affecting the original file. Because cropping is only applied on download/export, crop the photo again and again.

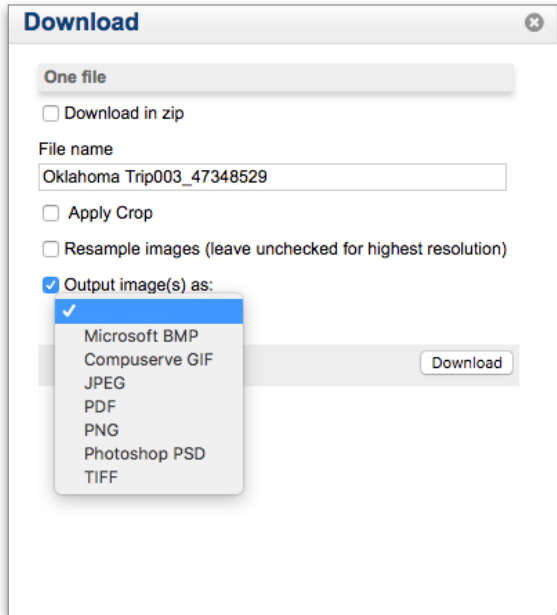

### Convert file types upon download

#### Tons of export file type options

Merlin can store just about any format you can imagine. Now. you can also download and export your photos in the file format you want.

Convert a PSD to a TIF or JPG, or many more options. Is PNG your new web standard? Seamlessly deliver your content in the PNG format without changing the original file.

p. 617-328-6645 e. sales@merlinone.com w. www.MerlinOne.com

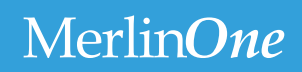

### Version control

#### Safely check assets in and out

Check out content and then check it back in, all while revising the asset in Merlin. You can even check in and out assets from Adobe applications.

Keep a close eye on your assets when you need to. Make sure you're using the correct version, and help protect against loss.

Merlin's versioning is great for brand assets as well. If all departments are linking assets directly from the DAM, a single point update makes sure that everyone has the same files and is current.

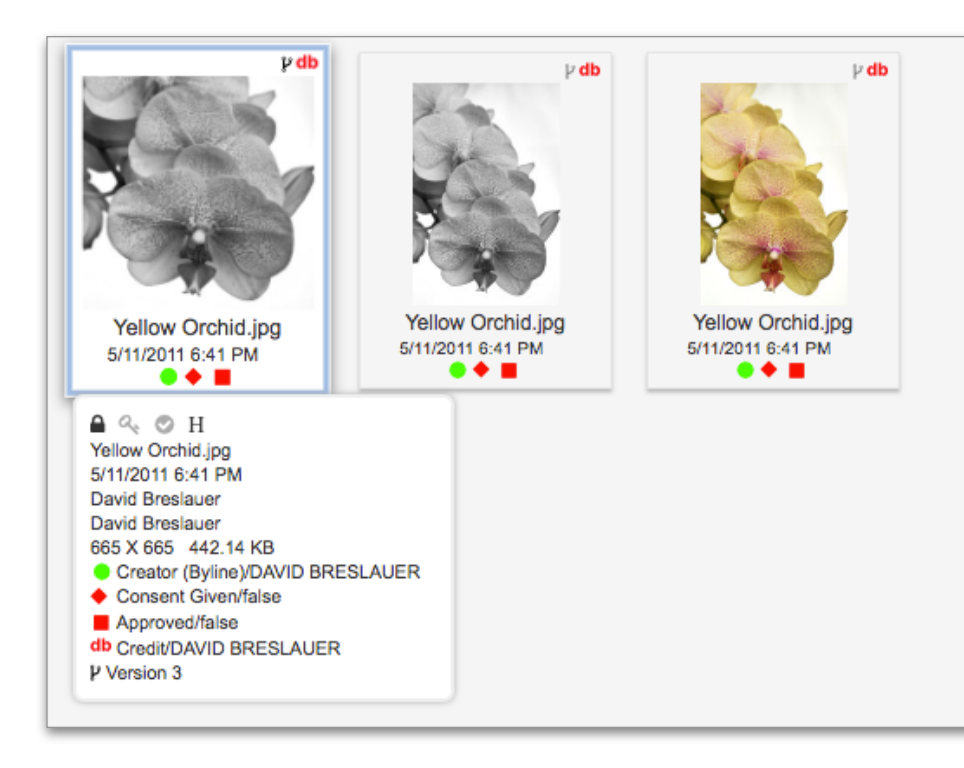

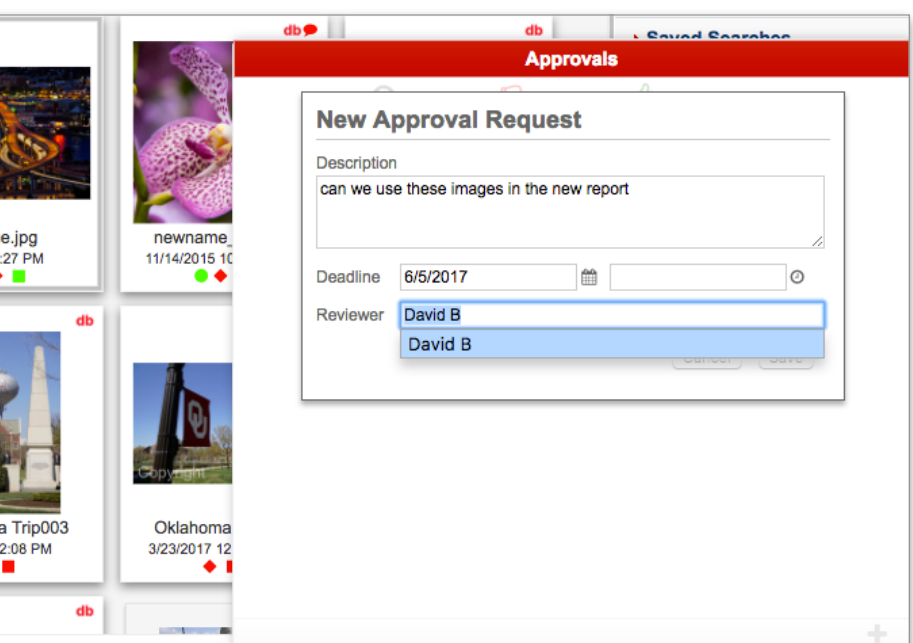

### Your new approval workflow

#### Dashboards, assignment tools, and more

Easily assign content to users for approval. Any content may be rejected or approved, then emails are automatically sent to the associated users within your approval process. Add comments to the approval status to give clarity and context to each request.

View a dashboard showing at a glance, the status of all content that has been assigned to the approval process. See what's waiting for action, completed, and ready to be approved.

**MerlinOne** 

p. 617-328-6645 e. sales@merlinone.com w. www.MerlinOne.com

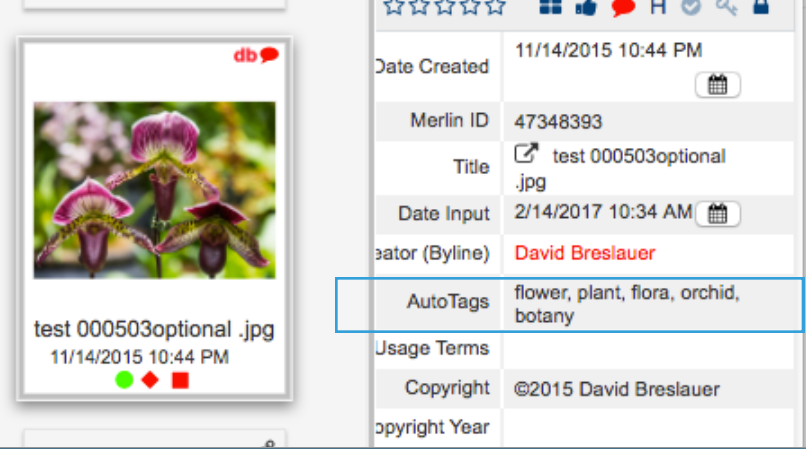

#### Do you recall?

Merlin also determines a ranking of "memorability," - a calculation of how likely the algorithm thinks the image will be memorable to humans.

# Artificial intelligence

#### Automatically tag metadata

Metadata matters a lot when it comes to quickly finding what you need. It matters even more when manage metadata automatically?

Merlin can automatically apply relevant metadata at the time of input. It identifies foreground and background features of an image, then turns that into textual metadata that is appended to the file.

# Automatically transcribe text from images

#### Make your assets more valuable

Any text layer in any document is a possible source of searchable metadata. Merlin can read many types of text -even in layered file formats like:

- Powerpoint presentations (PPTX)
- Word documents (or DOCX)
- EPS
- PDF
- PSD
- INDD
- $\overline{A}$

And many more. Merlin will find the text and index it for search.

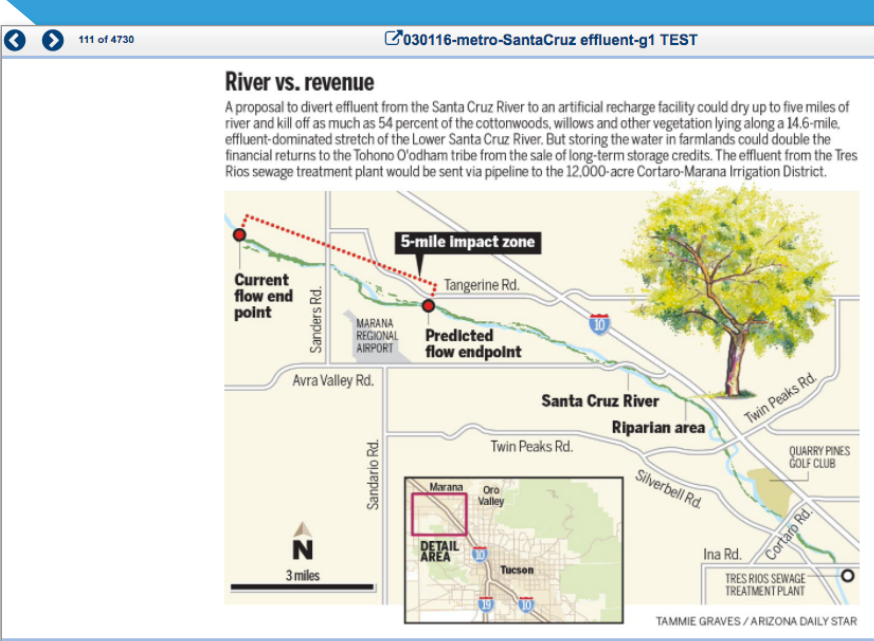

Tangerine Rd. Ina Rd. Avra Valley Rd. Sandario Rd. Sanders Rd. Twin Peaks Rd. Twin Peaks Rd. Silverbell Rd. 3 miles 5-mile impact Cruz River Predicted flow endpoint Current flow end point MARANA REGIONAL AIRPORT QUARRY PINES GOLF CLUB TRES RIOS PLANT 10 Cortaro Rd. TAMMIE GRAVES / ARIZONA DAILY STAR River vs. revenue A proposal to divert effluent from the Santa Cruz recharge facility could dry up to five miles of river and kill off as much as 54 percent of the cottonwoods, willows and other vegetation ly effluent-dominated stretch of the Lower Santa Cruz River. But storing the water in farmlands could double the financial returns to the To the sale of long-term storage credits. The effluent from the Tres Rios sewage treatment plant would be sent via pipeline to the 12,000-a Irrigation District. DETAIL AREA 1910 10 Marana Tucson Oro Valley

# **MerlinOne**

p. 617-328-6645 e. sales@merlinone.com w. www.MerlinOne.com

# Adobe integration

#### Photoshop and more

Search your Merlin DAM from directly inside of Adobe applications. Open content inside of Photoshop or InDesign, cutting time, making you more efficient, and giving you more control over your workflow.

No one wants to have to learn another new interface. With Merlin, your creative teams don't even have to leave Adobe Creative Suite in the first place. They can quickly search for DAM assets or view collections right inside of their preferred tool.

We all want options, so we've made Merlin's Adobe Extension flexible and intuitive. Add newly created assets to the DAM, or save the edited items as new assets. Or, create an entirely new version of an existing asset.

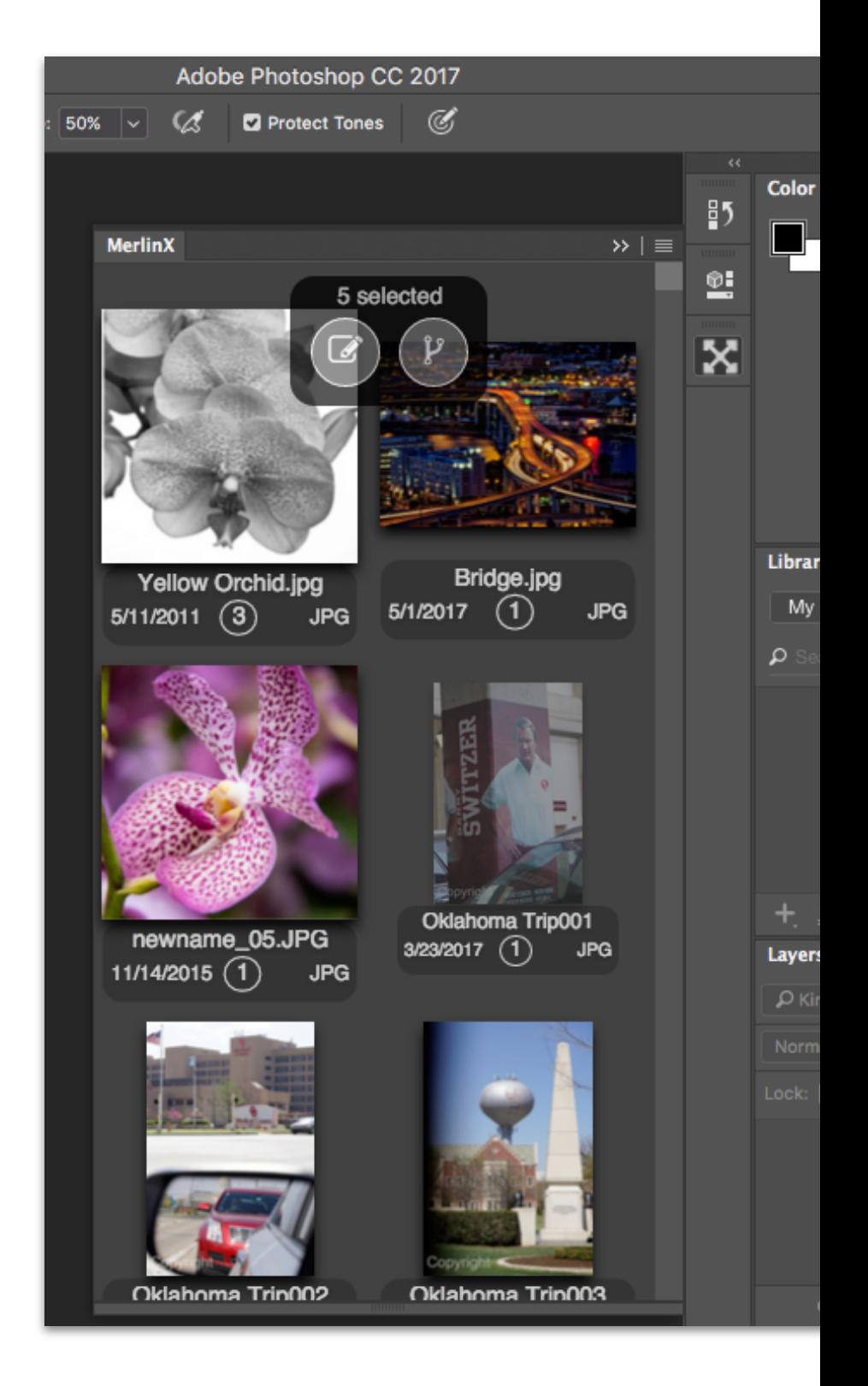

The Merlin Adobe Extension, shown inside of Photoshop.

p. 617-328-6645 e. sales@merlinone.com w. www.MerlinOne.com

Interface and Features

**MerlinOne**